## <前提条件>

・Microsoft 365(Azure Active Directory)と認証連携を行うためにはドメインをご用意いただく必要があります。 -Microsoft 365(Azure Active Directory)既定のドメイン(\*.onmicrosoft.com)はご利用になれません。 -Microsoft 365(Azure Active Directory)にドメインをご登録いただく際、TXTレコードまたはMXレコードをご登録いただく必要があります。

・本サービスの1つのご契約で認証連携できる Microsoft 365(Azure Active Directory)は1つのみです。 -複数のMicrosoft 365(Azure Active Directory)と認証連携が必要な場合、その数の分のご契約が必要となります。

### <OS/ブラウザ/リッチクライアント>

・サポートポリシー

本資料に記載のOSバージョン/ブラウザ/リッチクライアントは動作のお問い合わせ受付、及び調査対象となります。 記載のないものに関するお問い合わせは、ご利用をお控えいただくご案内となる場合があります。

-Microsoft社のOSおよびOfficeアプリケーションはMicrosoft社のサポートに準じます。

-macOSは最新 3 世代までのコードネームバージョンをサポートします。

-iOS、iPadOS、Androidは最新 4 世代まで(OSG Browserでは最新 3 世代まで)のメジャーバージョンをサポートします。

-各OS新バージョンのリリース時は、動作確認後にOSGサポート窓口より最新バージョンのサポート開始をお知らせします。

(1) Online Service Gate (OSG)

※1 EdgeのIEモードはサポート対象外となります。

※2 FirefoxはデバイスID非対応となります。

※3 Gmailは、Androidを対象にOSGのご利用をサポートします。

※4 iOS、iPadOSにてOfficeアプリケーションをご利用の際はMicrosoft Authenticatorのインストールが必要となります。 [Microsoft Authenticatorと連携して利用可能なアプリについてはこちらを参照ください。](https://learn.microsoft.com/ja-jp/azure/active-directory/authentication/active-directory-certificate-based-authentication-ios)

#### (2) Management Web (OSG管理画面)

(3) OSG Browser

<ネットワーク>

・FQDN(URL)及びポート

※5 デバイスIDインストール時の通信で使用します。

#### ・IPアドレス

-IPv4のみ対応(IPv6は非対応となります) なお、OSGはクラウドサービスのため、IPアドレスは固定値であることの保証をしておりません。 IPアドレスは予告なく変わる場合があることを予めご了承ください。 接続先の許可設定を行われる場合、FQDNによる設定を推奨しております。

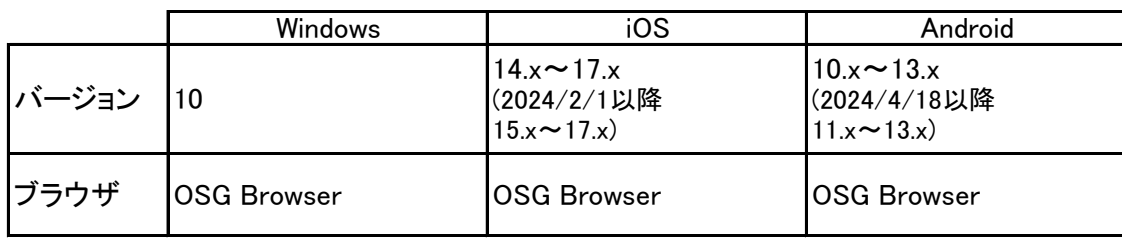

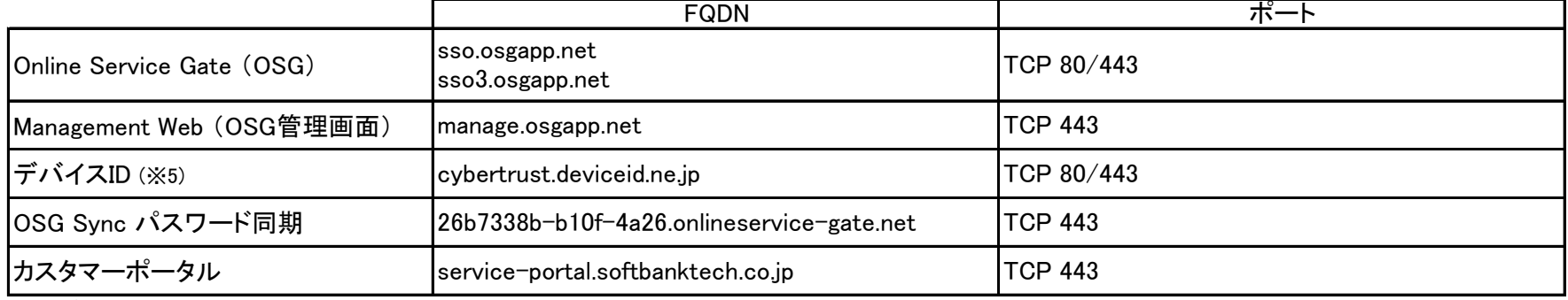

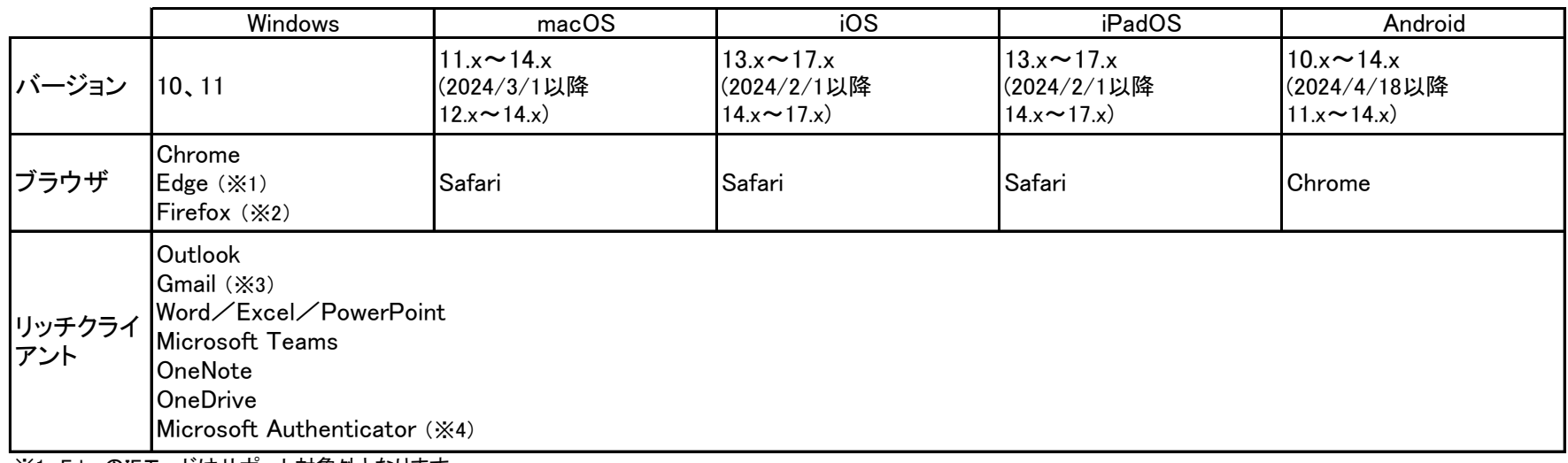

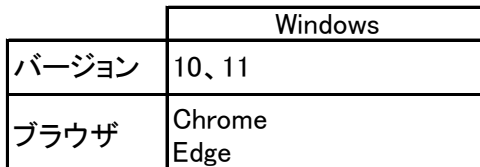

<言語>

・対応言語は下記のとおりです。

# <オプション機能>

(1) デバイスID

-デバイスIDを使用するにはブラウザ認証に対応している必要があります。

-Microsoft社のアプリケーションでは先進認証(モダン認証)を有効にする必要があります。

-本サービスで発行するデバイスIDは、OSGのサインイン以外の用途でご利用いただくことはできません。

-デバイスID発行時は、Management Web上であらかじめ発行通知メールの送信元メールアドレス設定が必要となります。

設定いただく送信元メールアドレスのドメインについて、Gmailなど、なりすましチェックを行うメールサーバの受信拒否を回避するため、

対象のドメインを収容しているDNSサーバー側でSPF、DKIM、DMARCを適宜設定してください。

・SPF(Sender Policy Framework)レコード

Microsoft社が提供するAzure AD Connectが導入されている必要があります。 [※ Azure AD Connectのシステム要件はこちらをご確認ください。](https://docs.microsoft.com/ja-jp/azure/active-directory/connect/active-directory-aadconnect-prerequisites) -パスワード同期を行うADサーバには、Microsoft .NET Framework 4.6.2 以上のバージョンをインストールいただく必要があります。

DNSサーバーのSPFレコードに下記IPアドレスを追加してください。

・DKIM(Domain Keys Identified Mail)署名

デバイスID提供元であるサイバートラスト社が生成する署名用の公開鍵が必要となります。 DKIM署名の設定をご希望の場合は、OSGサポート窓口へご依頼ください。

・DMARC(Domain-based Message Authentication, Reporting, and Conformance)レコード お客様側でDMARCポリシーを任意に定義いただき、DNSサーバーにDMARCレコードを追加してください。

(2) OSG Sync アカウント同期/パスワード同期

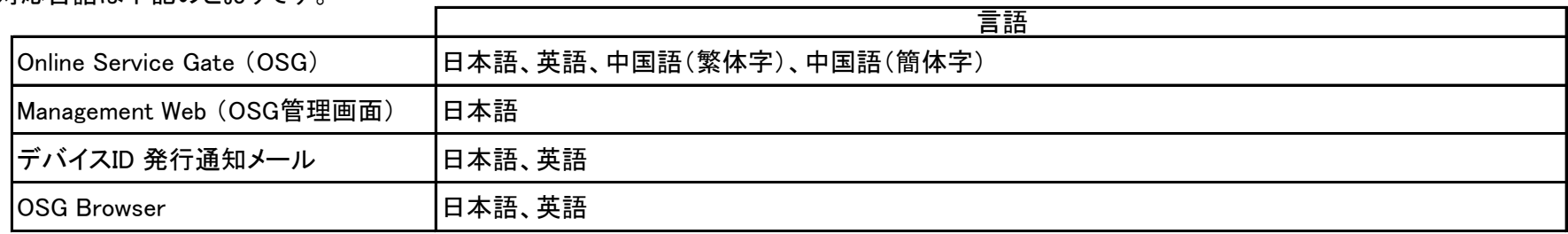

-OSG Syncでは、オンプレミスのActive Directoryよりアカウント情報を同期する場合、

・サポートOS及びActive Directoryの機能レベル

(3) OSG Browser

-インターネット通信が可能である必要があります。

・ハードウェア要件

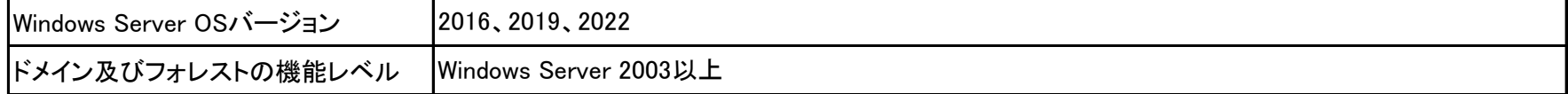

<その他>

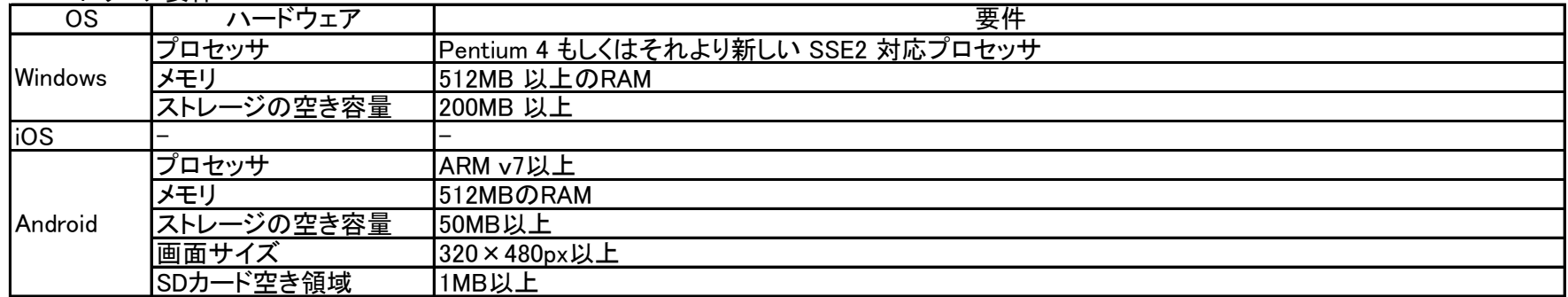

・SBTで実績のある動作検証済みのクラウドサービスとAzureAD連携については、ベストエフォートで設定方法の質疑応答に対応します。 SBTで検証済みのSAML連携サービス(Management Webマニュアル参照)以外に関してはサポート対象外となります。

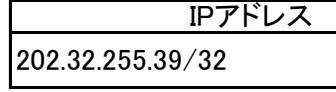